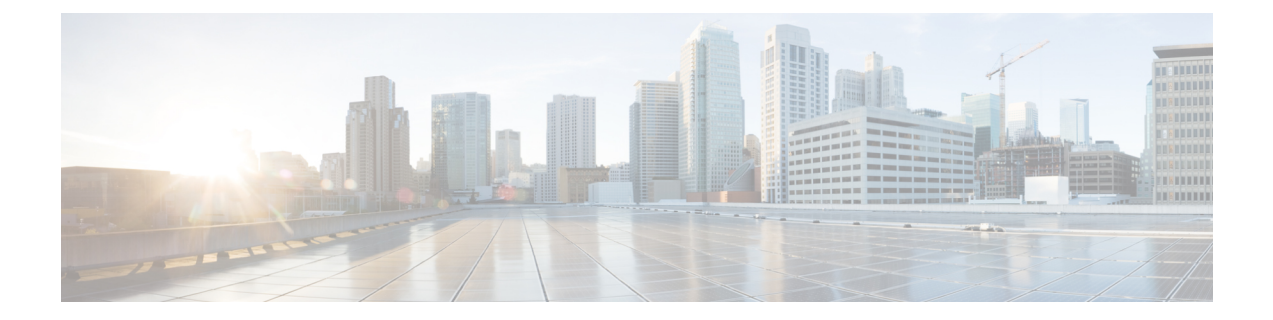

# **Local Policy Service Configuration Mode Commands**

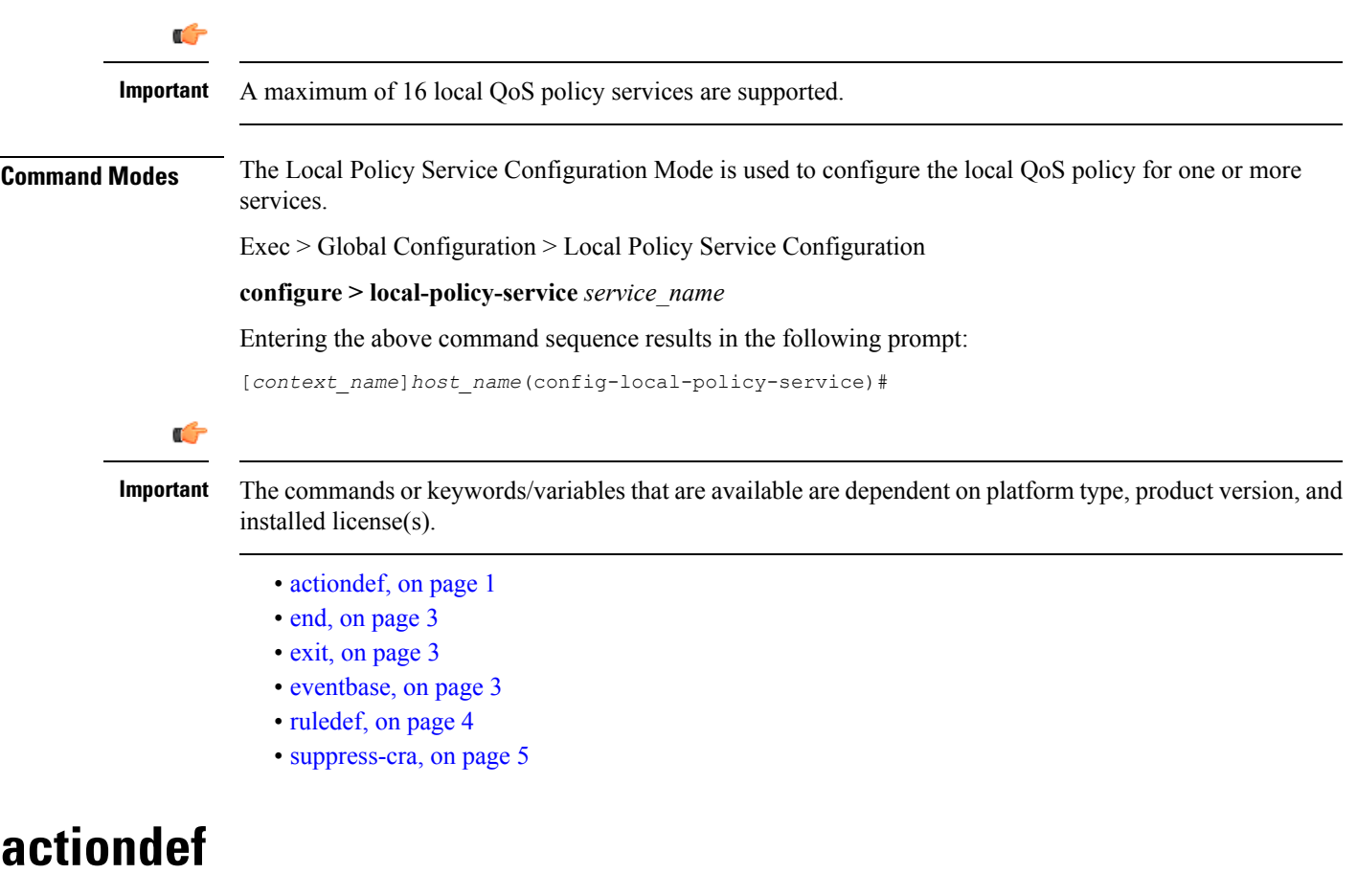

This command enables creating, configuring, or deleting action definitions for an event.

<span id="page-0-0"></span>Product P-GW

SAEGW

 $\mathbf I$ 

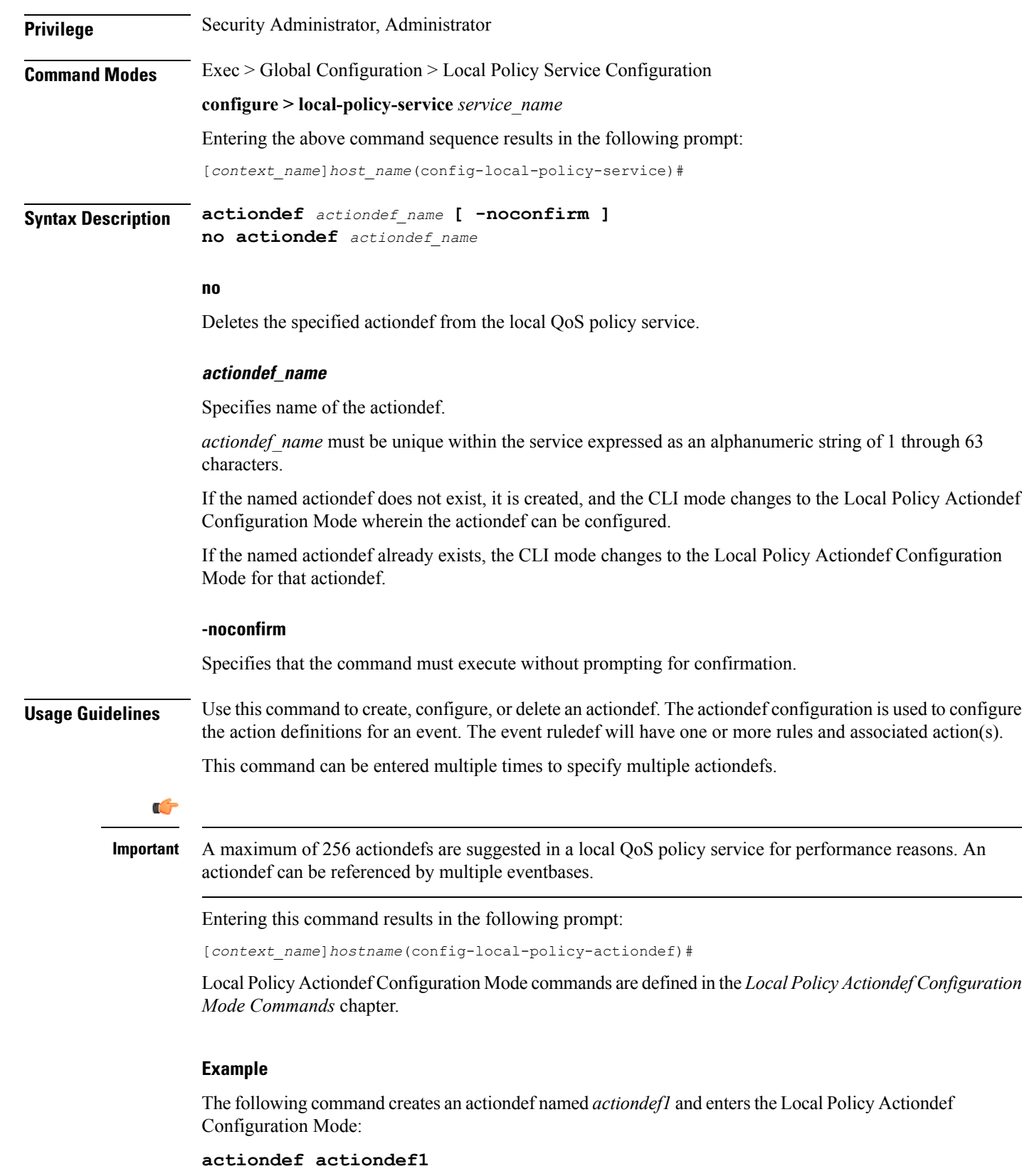

٦

#### <span id="page-2-0"></span>**end**

Exits the current configuration mode and returns to the Exec mode.

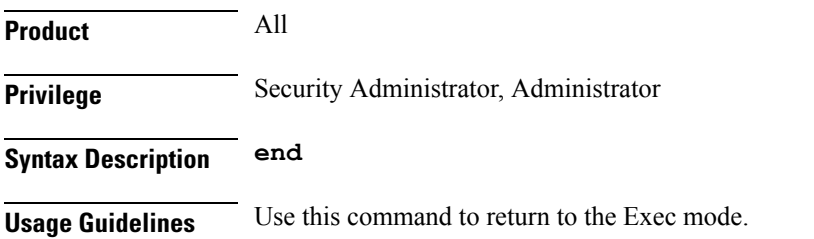

### <span id="page-2-1"></span>**exit**

Exits the current mode and returns to the parent configuration mode.

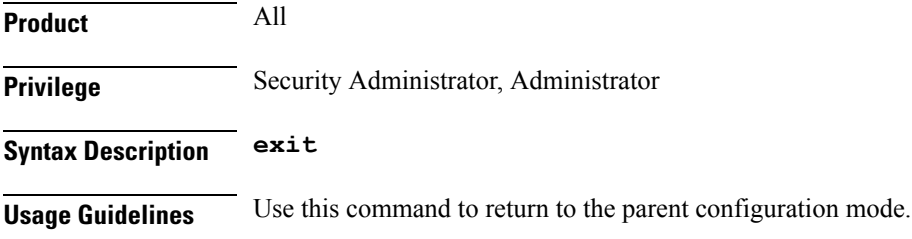

## <span id="page-2-2"></span>**eventbase**

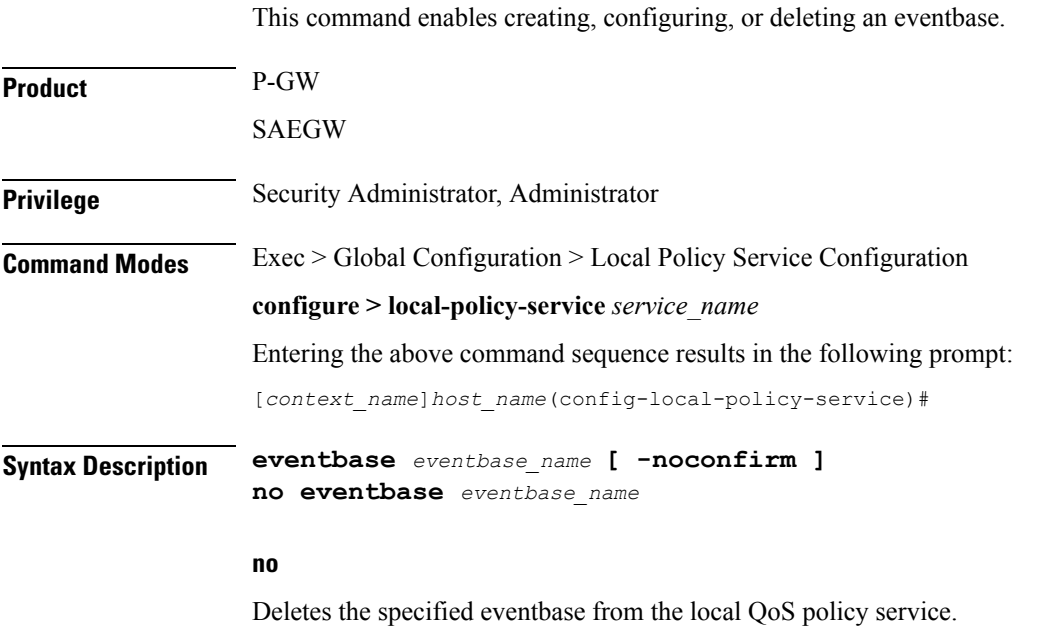

#### **eventbase\_name**

Specifies name of the eventbase.

*eventbase\_name* must be unique within the service expressed as an alphanumeric string of 1 through 63 characters.

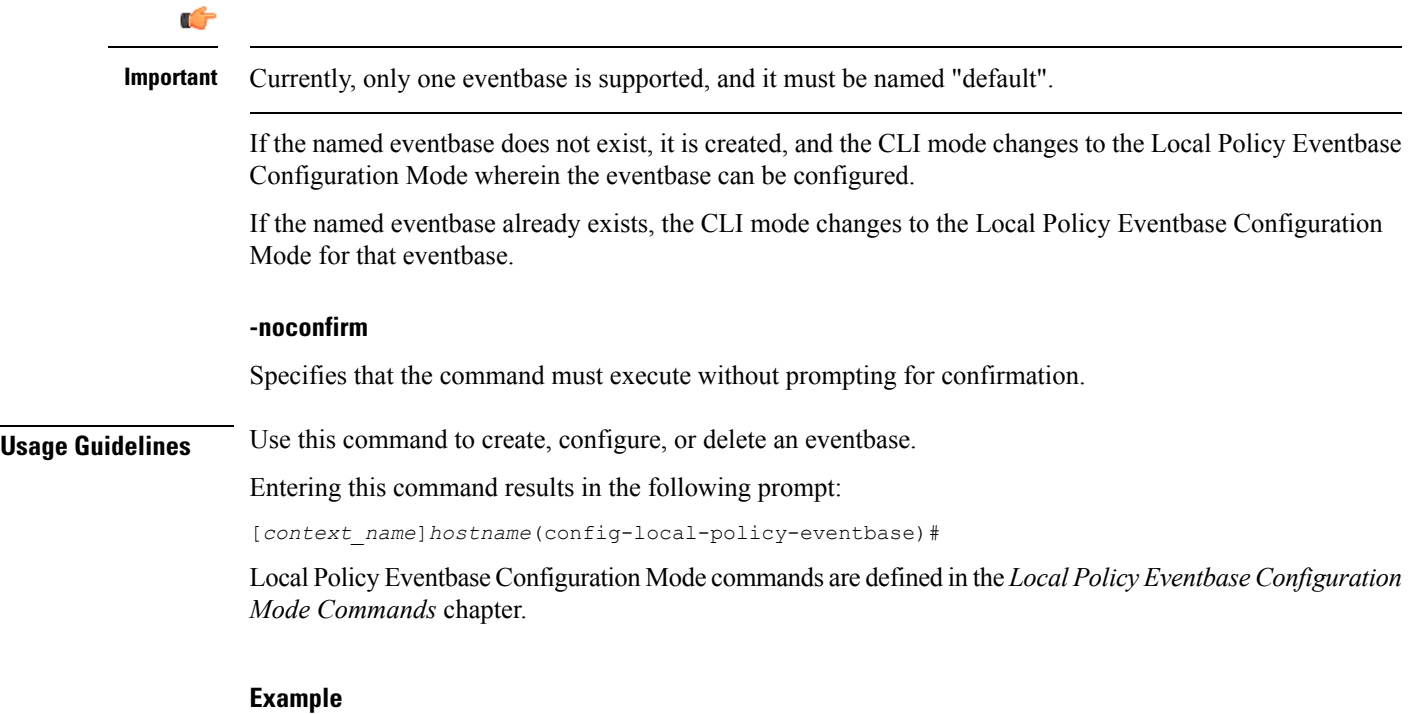

The following command creates an eventbase named *default* and enters the Local Policy Eventbase Configuration Mode:

**eventbase default**

# <span id="page-3-0"></span>**ruledef**

This command enables creating, configuring, or deleting a rule definition.

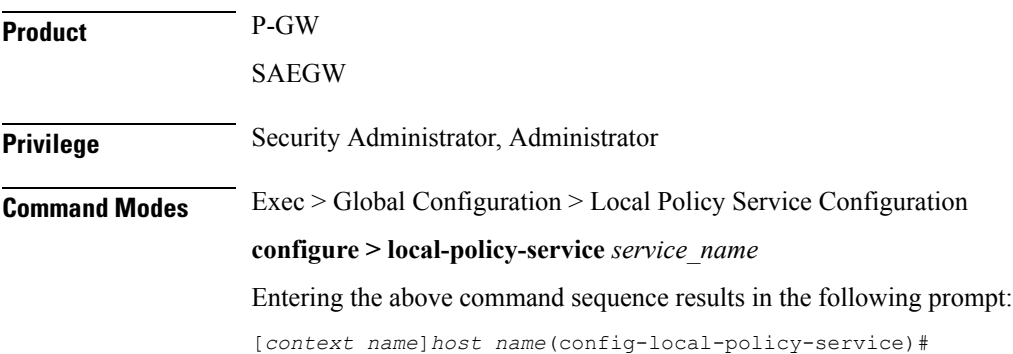

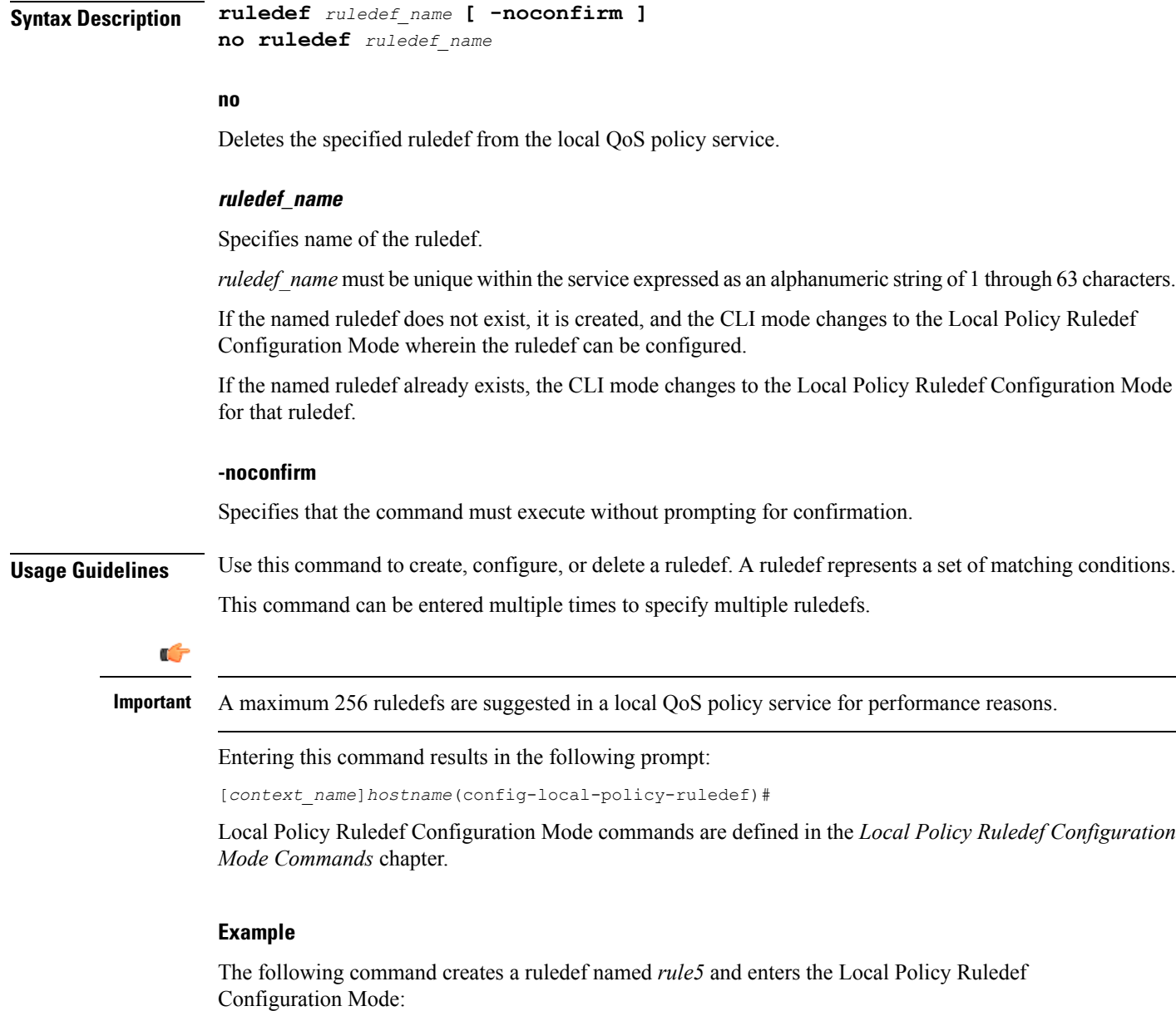

**ruledef rule5**

#### <span id="page-4-0"></span>**suppress-cra**

This command allows to suppress the Change Reporting Action (CRA) for event triggers enabled in local policy configurations.

**Product** GGSN

P-GW

 $\mathbf I$ 

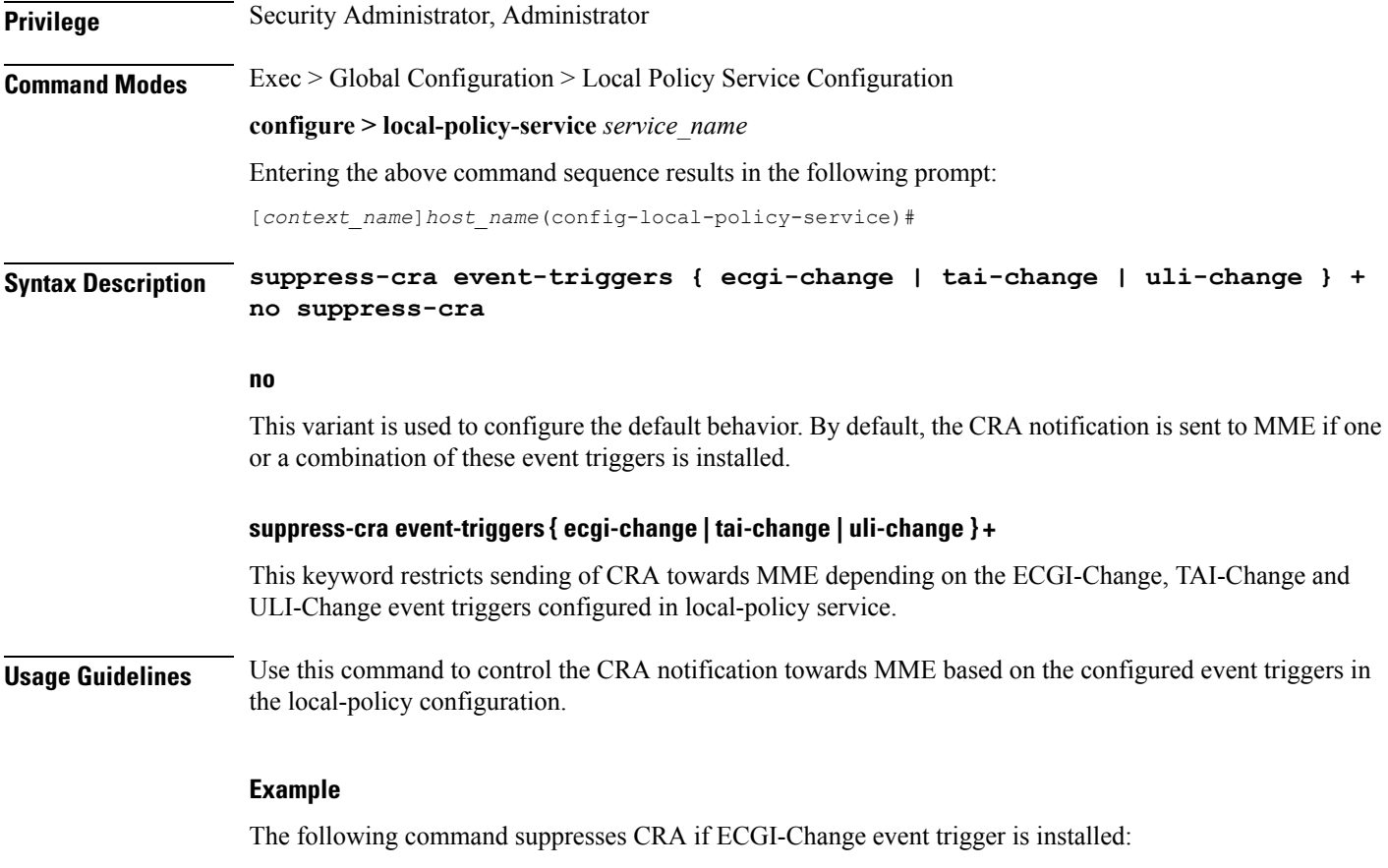

**suppress-cra event-triggers ecgi-change**